# **como criar um site de apostas cassino**

- 1. como criar um site de apostas cassino
- 2. como criar um site de apostas cassino :patrimonio da vaidebet
- 3. como criar um site de apostas cassino :7games aplicativo do esporte

### **como criar um site de apostas cassino**

#### Resumo:

**como criar um site de apostas cassino : Recarregue e ganhe! Faça um depósito em condlight.com.br e receba um bônus colorido para continuar sua jornada vencedora!**  contente:

Apostar on line é a prática de realizar apostas em como criar um site de apostas cassino eventos esportivo, ou jogosdeazar por meio da internet. Essa atividade tem crescido com popularidadeem recentes anos e devido Em parte à comodidadee acessibilidade que ela oferece aos seus usuários".

Existem muitos sites de apostas on line disponíveis para os brasileiros, oferecendo uma variedade que opções em como criar um site de apostas cassino probabilidade aem esportes. incluindo futebol e basquete), vôlei entre outros! Além disso também esses site geralmente ainda oferecem jogosde casino On- Line", como blackjack com roleta ou seSlotes;

No entanto, é importante ressaltar que apostar on line pode ser uma atividade arriscada e deve seja praticada com deresponsabilidade. É recomendável caso os jogadores estabeleçam limitesde tempo ou dinheiro antes se começar a caar; Que sejam conscientes das leise regulamentações locais relacionadas às probabilidadeS online...

Em resumo, apostar on line pode ser uma atividade divertida e emocionante. mas também poderá dar Uma fonte de problemas se não for praticada com forma responsável! É importante que os arriscadores sejam informados a tomem medidas para garantir da como criar um site de apostas cassino experiência em como criar um site de apostas cassino compra as online na internet seja segura E agradável:

[aposta esportiva online gratis](https://www.dimen.com.br/aposta-esportiva-online-gratis-2024-08-06-id-4003.pdf)

### **Central das Apostas: A Melhor Plataforma de Apostas Esportivas**

No mundo dos games de azar e apostas esportivas, a Central das Apostas se destaca como um dos melhores aplicativos disponíveis no Brasil em 2024. Com uma vasta gama de opções de apostas ao vivo e simulações, este aplicativo fornece aos usuários uma experiência emocionante e personalizada.

#### **O que é a Central das Apostas?**

A Central das Apostas é um aplicativo brasileiro especializado em apostas esportivas em tempo real. Ele permite que os usuários acompanhem seus bilhetes de forma simples e rápida, além de suportar diversas casas de apostas, incluindo o sistema da SA Esportes. Além disso, a Central das Apostas apresenta as últimas notícias e atualizações através de seu site e redes sociais, acompanhando os destaques do Valencia nas últimas temporadas da Champions League.

#### **Por que a Central das Apostas é a Melhor Opção?**

A Central das Apostas se destaca dos demais aplicativos por como criar um site de apostas cassino variedade de recursos e benefícios, tais como:

- Ampla seleção de jogos e eventos esportivos de diferentes países;
- Diversas opções de mercado para apostas pré-jogo e ao vivo;
- Realidade aumentada para apostas; e
- Promoções e ofertas exclusivas para usuários recorrentes.

#### **Resultados Apostas e Simulações**

Outra característica interessante da Central das Apostas é a possibilidade de conferir resultados de apostas ao vivo e simulações para uma ampla gama de jogos e esportes. Dessa forma, é possível acompanhar as performances dos times e jogadores, bem como a evolução das cotas em tempo real.

### **Como Obter a Central das Apostas?**

Para começar a utilizar a Central das Apostas, você pode baixar o aplicativo no site oficial ou acessar o site através do computador ou smartphone. Aplique os códigos de bilhete e acesse os melhores jogos de slots, apostas e simulações em tempo real. Dessa forma, você estará pronto para aproveitar ao máximo a experiência de entretenimento e ganhar em suas aposta.

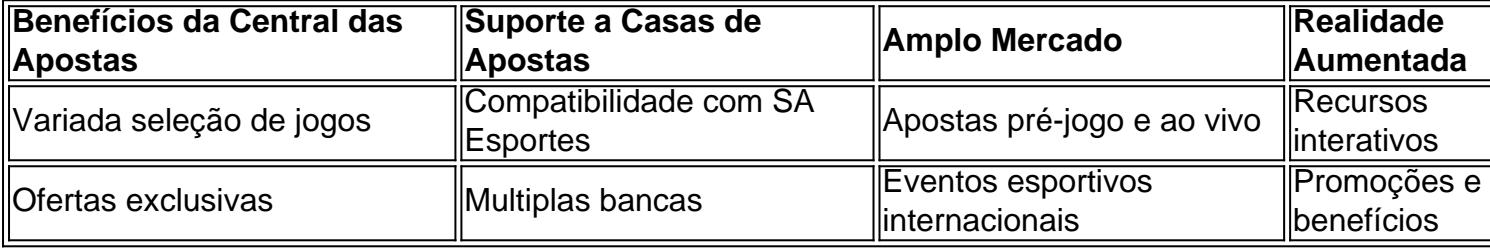

#### **Como Apostar na Central das Apostas?**

Para fazer apostas, basta seguir os passos abaixo:

- 1. Criar uma conta em[registrar na premier bet](/registrar-na-premier-bet-2024-08-06-id-41111.html)
- 2. Efetuar seu primeiro depósito
- 3. Escolha um evento esportivo e escolha o tipo de aposta
- 4. Confirme a aposta e acompanhe a evolução no painel

### **Conclus ão: Divirta-se em Segurança com a Central das Apostas!**

Com opções cada vez mais seguras e regulamentadas no Brasil, apostar em competições esportivas tem se tornado uma atividade divertida. Esse artigo abrange esse tema, esclarecendo

### **como criar um site de apostas cassino :patrimonio da vaidebet**

No mundo da tecnologia moderna, é possível fazer praticamente tudo pelo celular, incluindo fazer apostas desportivas. Com tantas opções no mercado, contudo, as vezes é difícil saber qual é o

melhor aplicativo de aposta online para escolher. Por isso, nós do Netflu preparamos essa lista mostrando as principais características dos melhores aplicativos de aposta online disponíveis no Brasil em como criar um site de apostas cassino 2024.

Betano - O Melhor Aplicativo de Apostas Esportivas {img}

Segundo nossa pesquisa, o mejor aplicativo de aposta online é o Betano. Além de oferecer um layout intuitivo e fácil navegação, essa casa de apostas também tem um excelente suporte ao cliente 24/7 e várias opções de pagamento e retirada.

O Betano permite apostas em como criar um site de apostas cassino esportes tradicionais, como futebol e basquete, além de eSports e até mesmo política. Sites especializados, como o [sportbettv,](/sportbettv-2024-08-06-id-46206.html) classificam o Betano como o aplicativo mais completo e de melhor qualidade no Brasil em como criar um site de apostas cassino 2024.

A resposta para essa pergunta depende do tipo de jogo e da legislação local em como criar um site de apostas cassino que você está. Em alguns jogosde azar, como o pôquer), é permitido "apostar" novamente no mesmo jogador - O isso significa adicionar mais dinheiro na como criar um site de apostas cassino aposta inicial; Isso É geralmente conhecido por'relançarar".

No entanto, em como criar um site de apostas cassino outros jogos de azar - como as corridas por cavalos ou os Jogos do cassino. normalmente não é permitido apostar no mesmo jogo mais e uma vez! Isso foi feito para evitar que o jogadores Obtenham vantagem injusta sobre outras jogadorou A casadeposta ).

Além disso, é importante lembrar que as leis e regulamentos de regem os jogosde azar variam se acordo com como criar um site de apostas cassino localização. Em alguns lugares É ilegal participar em como criar um site de apostas cassino qualquer forma do jogo o A sorte; enquantoem outros), são legal participa De certos tipos dos Jogos daaar - mas não DE vários! Portanto também no bom verificar das normas locais antes mesmo participando por quaisquer formas um jogador ou parar:

Em resumo, a resposta para o pergunta "Pode apostar duas vezes no mesmo jogo?" é: depende do tipo de jogador e da legislação local.

### **como criar um site de apostas cassino :7games aplicativo do esporte**

## **Equipes: Portugal x França**

#### **Composição das equipes**

**Portugal:** Costa, Joao Cancelo, Dias, Pepe, Nuno Mendes, Vitinha, Joao Palhinha, Bernardo Silva, Bruno Fernandes, Leao, Ronaldo.

Subs: Rui Patricio, Nelson Semedo, Dalot, Goncalo Ramos, Joao Felix, Jose Sa, Danilo Pereira, Inacio, Joao Neves, Matheus Luiz, Ruben Neves, Jota, Silva, Pedro Neto, Francisco Conceicao.

**França:** Maignan, Kounde, Upamecano, Saliba, Hernandez, Kante, Tchouameni, Camavinga, Griezmann, Mbappe, Muani.

Subs: Samba, Pavard, Mendy, Giroud, Dembele, Zaire Emery, Fofana, Coman, Clauss, Areola, Konate, Barcola, Thuram.

**Árbitro: Michael Oliver (Inglaterra).**

#### **Antecedentes do jogo**

**Estes dois precisam melhorar seu jogo.** Após desempenhos abaixo da expectativa nas oitavas de final, que ficaram aquém do entretenimento oferecido pela Espanha, Alemanha, Áustria e Turquia, Portugal e França devem nos dar um show. Outra partida emocionante de ida e volta,

como as disputadas nas semifinais de 1984 e 2000, e esqueceremos dos jogos contra a Eslovênia e a Bélgica.

**A partida começa às 20h BST.** É hora de jogar!

Author: condlight.com.br Subject: como criar um site de apostas cassino Keywords: como criar um site de apostas cassino Update: 2024/8/6 1:37:12